## **Exercice Tableaux croisés**

## **Consignes TP1**

Ouvrez le fichier 1001\_livres.xlsx

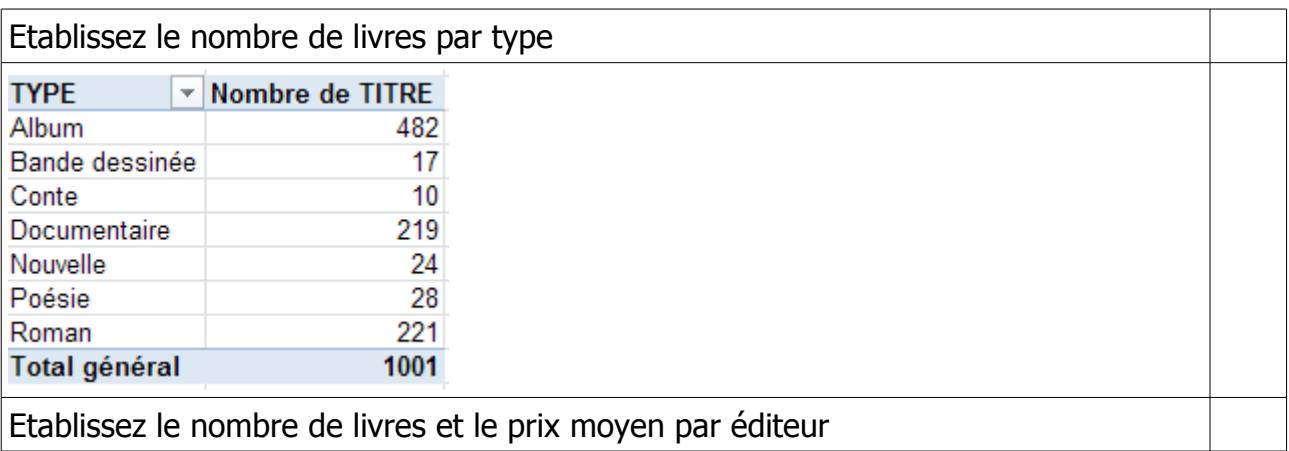

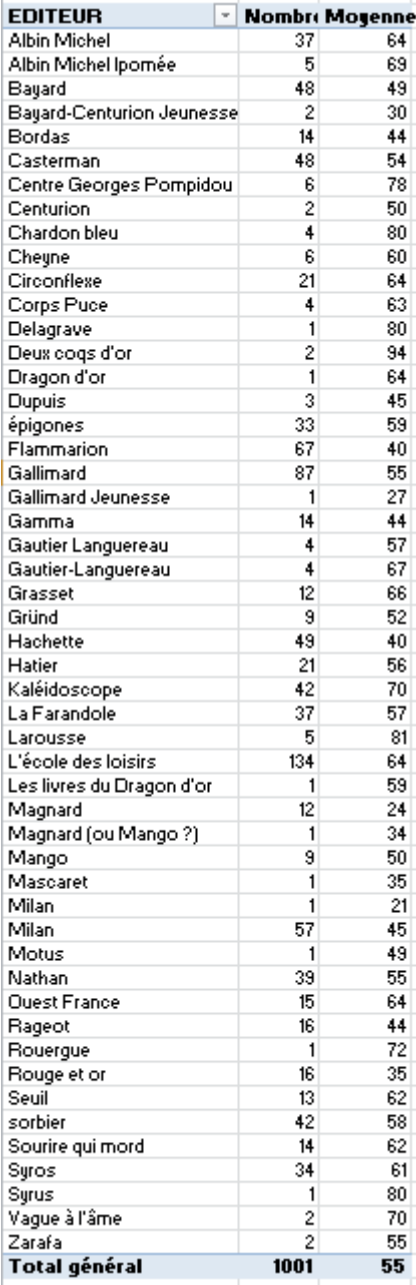